# **ระบบรายงานผลการปฏิบัติงาน**

• รายงานการทำงานล่วงเวลา

<mark>• รายงานการทำงานนอกสถานที่</mark>

• รายงานคำขอกรณีไม่สามารถบันทึกเวลาได้

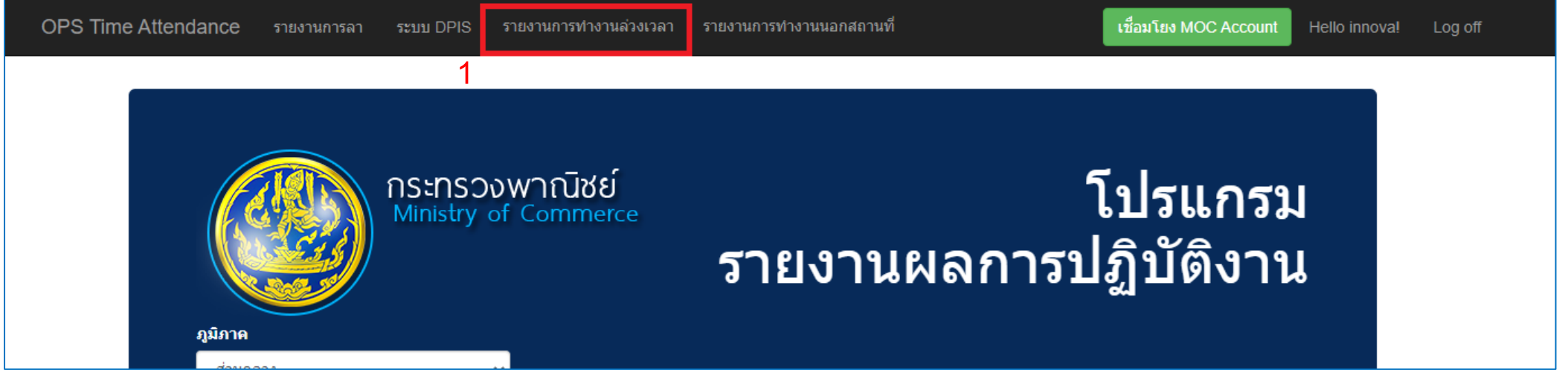

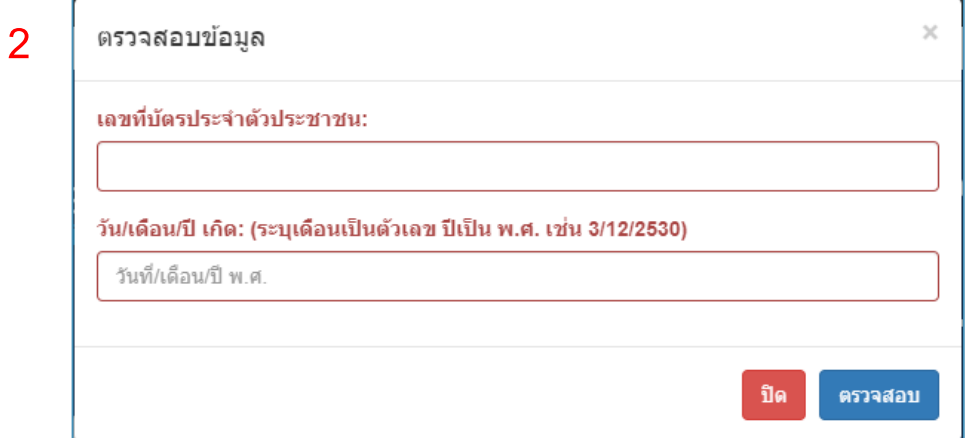

![](_page_2_Picture_10.jpeg)

![](_page_3_Picture_10.jpeg)

![](_page_4_Picture_11.jpeg)

![](_page_4_Picture_12.jpeg)

![](_page_5_Picture_10.jpeg)

![](_page_6_Picture_23.jpeg)

![](_page_6_Picture_3.jpeg)

![](_page_7_Picture_11.jpeg)

![](_page_7_Picture_12.jpeg)

![](_page_8_Picture_10.jpeg)

![](_page_9_Picture_10.jpeg)

![](_page_10_Picture_14.jpeg)

![](_page_10_Figure_3.jpeg)

**- การดูตัวอย่างและการส่งออกไฟล์รายงานบัญชีลงเวลาการปฏิบัติงานนอกราชการ**

![](_page_11_Picture_11.jpeg)

**- การดูตัวอย่างและการส่งออกไฟล์รายงานบัญชีลงเวลาการปฏิบัติงานนอกราชการ**

![](_page_12_Picture_10.jpeg)

**- การดูตัวอย่างไฟล์รายงานบัญชีลงเวลาการปฏิบัติงานนอกราชการ**

![](_page_13_Picture_10.jpeg)

#### ี่ รายงานการทำงานล่วงเวลา

**- การส่งออกไฟล์รายงานบัญชีลงเวลาการปฏิบัติงานนอกราชการ**

![](_page_14_Picture_2.jpeg)

![](_page_14_Picture_3.jpeg)

**- การส่งออกไฟล์รายงานบัญชีลงเวลาการปฏิบัติงานนอกราชการ : EXCEL**

![](_page_15_Figure_2.jpeg)

**- การส่งออกไฟล์รายงานบัญชีลงเวลาการปฏิบัติงานนอกราชการ : PDF**

![](_page_16_Picture_13.jpeg)

**- การส่งออกไฟล์รายงานบัญชีลงเวลาการปฏิบัติงานนอกราชการ : WORD**

![](_page_17_Figure_2.jpeg)

**- การดูตัวอย่างและการส่งออกไฟล์หลักฐานการจ่ายเงินการปฏิบัติงานนอกราชการ**

![](_page_18_Picture_11.jpeg)

**- การดูตัวอย่างหลักฐานการจ่ายเงินการปฏิบัติงานนอกราชการ**

![](_page_19_Picture_10.jpeg)

**- การดูตัวอย่างไฟล์หลักฐานการจ่ายเงินการปฏิบัติงานนอกราชการ**

![](_page_20_Picture_10.jpeg)

**- การส่งออกไฟล์หลักฐานการจ่ายเงินการปฏิบัติงานนอกราชการ**

![](_page_21_Picture_2.jpeg)

![](_page_21_Picture_3.jpeg)

![](_page_21_Picture_4.jpeg)

![](_page_21_Picture_5.jpeg)

![](_page_21_Picture_6.jpeg)

**- การส่งออกไฟล์หลักฐานการจ่ายเงินการปฏิบัติงานนอกราชการ : EXCEL**

![](_page_22_Picture_12.jpeg)

**- การส่งออกไฟล์หลักฐานการจ่ายเงินการปฏิบัติงานนอกราชการ : PDF**

![](_page_23_Picture_12.jpeg)

**- การส่งออกไฟล์หลักฐานการจ่ายเงินการปฏิบัติงานนอกราชการ : WORD**

![](_page_24_Picture_13.jpeg)

 $\overline{\phantom{a}}$  **-** การบันทึกข้อมูลการทำงานนอกสถานที่

![](_page_25_Picture_23.jpeg)

![](_page_25_Picture_24.jpeg)

## **รายงานการท างานนอกสถานที่**  $\overline{\phantom{a}}$  **-** การบันทึกข้อมูลการทำงานนอกสถานที่

![](_page_26_Picture_13.jpeg)

## $\overline{\phantom{a}}$ รายงานการทำงานนอกสถานที่ **- การบันทึกข้อมูลการท างานนอกสถานที่**

![](_page_27_Picture_11.jpeg)

 $\overline{\phantom{a}}$  **-** การบันทึกข้อมูลการทำงานนอกสถานที่

ค้นหา

![](_page_28_Picture_19.jpeg)

 $\overline{\phantom{a}}$  **-** การบันทึกข้อมูลการทำงานนอกสถานที่

![](_page_29_Picture_16.jpeg)

 $\overline{\phantom{a}}$  **การบันทึกข้อมูลการทำงานนอกสถานที่** 

![](_page_30_Picture_15.jpeg)

**- การบันทึกข้อมูลการท างานนอกสถานที่**

![](_page_31_Picture_14.jpeg)

![](_page_31_Picture_15.jpeg)

## ์ รายงานการทำงานนอกสถานที่

**- การแก้ไขข้อมูลการท างานนอกสถานที่**

![](_page_32_Picture_12.jpeg)

**- การแก้ไขข้อมูลการท างานนอกสถานที่**

![](_page_33_Picture_12.jpeg)

## **รายงานการท างานนอกสถานที่**

**- การแก้ไขข้อมูลการท างานนอกสถานที่**

![](_page_34_Picture_12.jpeg)

![](_page_34_Picture_13.jpeg)

## | รายงานการทำงานนอกสถานที่

**- การดูตัวอย่างไฟล์รายงานการท างานนอกสถานที่**

![](_page_35_Picture_11.jpeg)

# **รายงานการท างานนอกสถานที่**

**- การดูตัวอย่างไฟล์รายงานการท างานนอกสถานที่**

![](_page_36_Picture_10.jpeg)

## <u>้ รายงานการทำงานนอกสถานที่ </u>

**- การส่งออกไฟล์รายงานการท างานนอกสถานที่**

![](_page_37_Picture_2.jpeg)

![](_page_37_Picture_3.jpeg)

![](_page_37_Picture_4.jpeg)

## $\overline{\phantom{a}}$ รายงานการทำงานนอกสถานที่ $\overline{\phantom{a}}$

**- การส่งออกไฟล์รายงานการท างานนอกสถานที่ : EXCEL**

![](_page_38_Picture_14.jpeg)

## $\overline{\phantom{a}}$ รายงานการทำงานนอกสถานที่ $\overline{\phantom{a}}$

 $\overline{\phantom{a}}$  **-** การส่งออกไฟล์รายงานการทำงานนอกสถานที่ <u>:</u> PDF  $\overline{\phantom{a}}$ 

![](_page_39_Picture_19.jpeg)

## $\overline{\phantom{a}}$ รายงานการทำงานนอกสถานที่ $\overline{\phantom{a}}$

## $\overline{\phantom{a}}$  **-** การส่งออกไฟล์รายงานการทำงานนอกสถานที่  $\overline{\phantom{a}}$ : WORD $\overline{\phantom{a}}$

![](_page_40_Picture_21.jpeg)

## |รายงานคำขอกรณีไม่สามารถบันทึกเวลาได้ <sup>|</sup> **- การบันทึกข้อมูลค าขอกรณีไม่สามารถบันทึกเวลาได้**

![](_page_41_Picture_10.jpeg)

**- การบันทึกข้อมูลค าขอกรณีไม่สามารถบันทึกเวลาได้**

![](_page_42_Figure_2.jpeg)

![](_page_42_Picture_70.jpeg)

## **รายงานค าขอกรณีไม่สามารถบันทึกเวลาได้ - การบันทึกข้อมูลค าขอกรณีไม่สามารถบันทึกเวลาได้**

![](_page_43_Picture_9.jpeg)

# |รายงานคำขอกรณีไม่สามารถบันทึกเวลาได้ <sup>|</sup>

**- การบันทึกข้อมูลค าขอกรณีไม่สามารถบันทึกเวลาได้**

![](_page_44_Picture_28.jpeg)

#### **รายละเอียดการแสดงข้อมูล**

![](_page_44_Figure_4.jpeg)

**- การแก้ไขข้อมูลค าขอกรณีไม่สามารถบันทึกเวลาได้**

![](_page_45_Figure_2.jpeg)

![](_page_45_Picture_40.jpeg)

 $\overline{\phantom{a}}$  **-** การแก้ไขข้อมูลคำขอกรณีไม่สามารถบันทึกเวลาได้

![](_page_46_Picture_14.jpeg)

**- การดูตัวอย่างและส่งออกไฟล์ค าขอกรณีไม่สามารถบันทึกเวลาได้**

![](_page_47_Picture_17.jpeg)

![](_page_47_Picture_18.jpeg)

|- การดูตัวอย่างและส่งออกไฟล์คำขอกรณีไม่สามารถบันทึกเวลาได้

![](_page_48_Picture_11.jpeg)

## **รายงานค าขอกรณีไม่สามารถบันทึกเวลาได้ - การดูตัวอย่างไฟล์ค าขอกรณีไม่สามารถบันทึกเวลาได้**

![](_page_49_Picture_9.jpeg)

## ี รายงานคำขอกรณีไม่สามารถบันทึกเวลาได้ **- การส่งออกไฟล์ค าขอกรณีไม่สามารถบันทึกเวลาได้**

![](_page_50_Picture_1.jpeg)

![](_page_50_Picture_2.jpeg)

![](_page_50_Picture_3.jpeg)

![](_page_50_Picture_4.jpeg)

**- การส่งออกไฟล์ค าขอกรณีไม่สามารถบันทึกเวลาได้ : EXCEL**

![](_page_51_Picture_11.jpeg)

**- การส่งออกไฟล์ค าขอกรณีไม่สามารถบันทึกเวลาได้ : PDF** 

![](_page_52_Picture_11.jpeg)

**- การส่งออกไฟล์ค าขอกรณีไม่สามารถบันทึกเวลาได้ : WORD** 

![](_page_53_Picture_11.jpeg)

 $\overline{\phantom{a}}$ -การแนบไฟล์คำขอกรณีไม่สามารถบันทึกเวลาได้ (ปรับสถานะเป็นอนุมัติ)

![](_page_54_Picture_18.jpeg)

![](_page_54_Picture_19.jpeg)

**- การแนบไฟล์ค าขอกรณีไม่สามารถบันทึกเวลาได้ (ปรับสถานะเป็นอนุมัติ)**

![](_page_55_Picture_10.jpeg)

**- การแนบไฟล์ค าขอกรณีไม่สามารถบันทึกเวลาได้ (ปรับสถานะเป็นอนุมัติ)**

![](_page_56_Picture_11.jpeg)

![](_page_56_Picture_12.jpeg)

## **รายงานค าขอกรณีไม่สามารถบันทึกเวลาได้ - การแนบไฟล์ค าขอกรณีไม่สามารถบันทึกเวลาได้ (ปรับสถานะเป็นอนุมัติ)**

![](_page_57_Picture_10.jpeg)

![](_page_57_Picture_11.jpeg)

**- การแนบไฟล์ค าขอกรณีไม่สามารถบันทึกเวลาได้ (ปรับสถานะเป็นอนุมัติ)**

![](_page_58_Figure_2.jpeg)

![](_page_58_Picture_22.jpeg)

## **รายงานค าขอกรณีไม่สามารถบันทึกเวลาได้ - การลบค าขอกรณีไม่สามารถบันทึกเวลาได้**

![](_page_59_Figure_1.jpeg)

![](_page_59_Picture_42.jpeg)

**รายงานค าขอกรณีไม่สามารถบันทึกเวลาได้ - การลบค าขอกรณีไม่สามารถบันทึกเวลาได้**

![](_page_60_Picture_9.jpeg)

**รายงานค าขอกรณีไม่สามารถบันทึกเวลาได้ - การลบค าขอกรณีไม่สามารถบันทึกเวลาได้**

![](_page_61_Figure_1.jpeg)

![](_page_61_Figure_2.jpeg)

## **รายงานผลการปฏิบัติงาน**

![](_page_62_Figure_1.jpeg)

![](_page_63_Picture_0.jpeg)

# Q & A